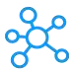

## **ArcGIS Pro Shortcuts for Windows**

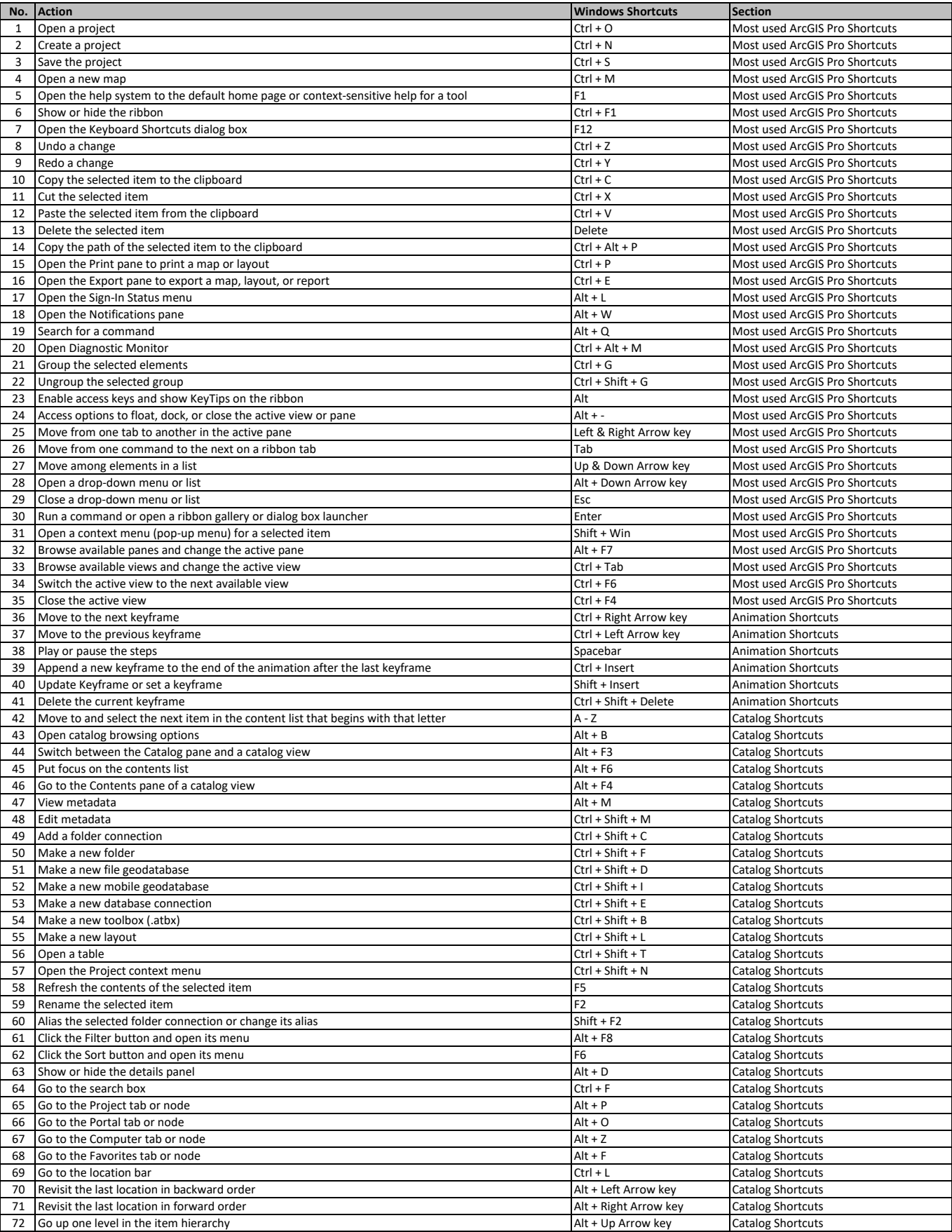

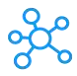

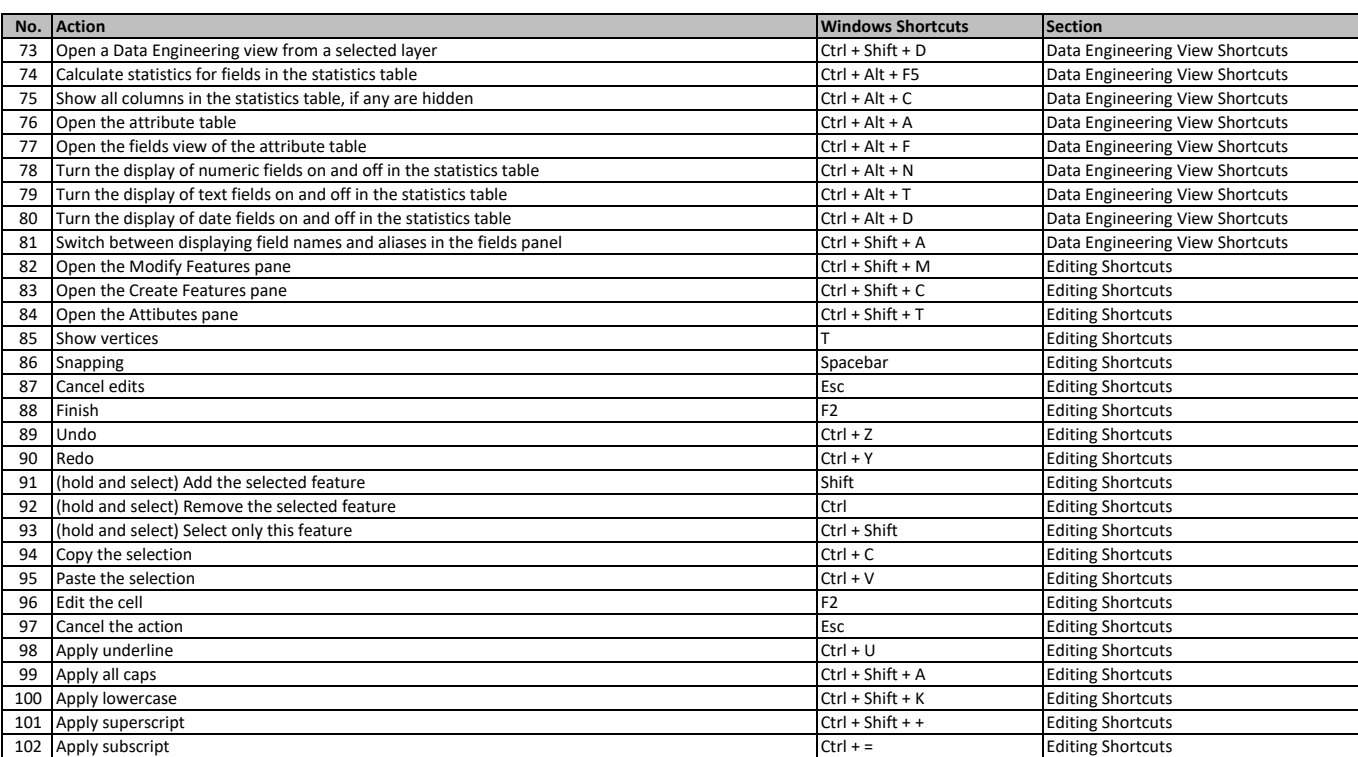

**[learn more keyboard shortcuts at https://tut](https://tutorialtactic.com/)orialtactic.com/**